# PDFBorder Class Reference

**Graphics & Imaging > Cocoa**

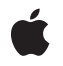

**2006-05-23**

#### É

Apple Inc. © 2006 Apple Computer, Inc. All rights reserved.

No part of this publication may be reproduced, stored in a retrieval system, or transmitted, in any form or by any means, mechanical, electronic, photocopying, recording, or otherwise, without prior written permission of Apple Inc., with the following exceptions: Any person is hereby authorized to store documentation on a single computer for personal use only and to print copies of documentation for personal use provided that the documentation contains Apple's copyright notice.

The Apple logo is a trademark of Apple Inc.

Use of the "keyboard" Apple logo (Option-Shift-K) for commercial purposes without the prior written consent of Apple may constitute trademark infringement and unfair competition in violation of federal and state laws.

No licenses, express or implied, are granted with respect to any of the technology described in this document. Apple retains all intellectual property rights associated with the technology described in this document. This document is intended to assist application developers to develop applications only for Apple-labeled computers.

Every effort has been made to ensure that the information in this document is accurate. Apple is not responsible for typographical errors.

Apple Inc. 1 Infinite Loop Cupertino, CA 95014 408-996-1010

Apple, the Apple logo, Cocoa, Mac, Mac OS, and Quartz are trademarks of Apple Inc., registered in the United States and other countries.

Simultaneously published in the United States and Canada.

**Even though Apple has reviewed this document, APPLE MAKESNOWARRANTYOR REPRESENTATION,** EITHER EXPRESS OR IMPLIED, WITH RESPECT TO<br>THIS DOCUMENT, ITS QUALITY, ACCURACY,<br>MERCHANTABILITY, OR FITNESS FOR A PARTICULAR **PURPOSE. AS A RESULT, THIS DOCUMENT IS PROVIDED "AS IS," AND YOU, THE READER, ARE ASSUMING THE ENTIRE RISK AS TO ITS QUALITY AND ACCURACY.**

**IN NO EVENT WILL APPLE BE LIABLE FOR DIRECT, INDIRECT, SPECIAL, INCIDENTAL, OR CONSEQUENTIALDAMAGES RESULTINGFROM ANY** **DEFECT OR INACCURACY IN THIS DOCUMENT, even if advised of the possibility of such damages.**

**THE WARRANTY AND REMEDIES SET FORTH ABOVE ARE EXCLUSIVE AND IN LIEU OF ALL OTHERS, ORAL OR WRITTEN, EXPRESS OR IMPLIED. No Apple dealer, agent, or employee is authorized to make any modification, extension, or addition to this warranty.**

**Some states do not allow the exclusion orlimitation of implied warranties or liability for incidental or consequential damages, so the above limitation or** exclusion may not apply to you. This warranty gives<br>you specific legal rights, and you may also have<br>other rights which vary from state to state.

## Contents

#### **[PDFBorder](#page-4-0) Class Reference 5**

[Overview](#page-4-1) 5 [Tasks](#page-4-2) 5 Working with Border Styles and [Characteristics](#page-4-3) 5 [Drawing](#page-5-0) Borders 6 Instance [Methods](#page-5-1) 6 [dashPattern](#page-5-2) 6 [drawInRect:](#page-5-3) 6 [horizontalCornerRadius](#page-5-4) 6 [lineWidth](#page-6-0) 7 [setDashPattern:](#page-6-1) 7 [setHorizontalCornerRadius:](#page-6-2) 7 [setLineWidth:](#page-7-0) 8 [setStyle:](#page-7-1) 8 [setVerticalCornerRadius:](#page-7-2) 8 [style](#page-8-0) 9 [verticalCornerRadius](#page-8-1) 9 [Constants](#page-8-2) 9

#### **[Document](#page-10-0) Revision History 11**

**[Index](#page-12-0) 13**

**CONTENTS**

# <span id="page-4-0"></span>PDFBorder Class Reference

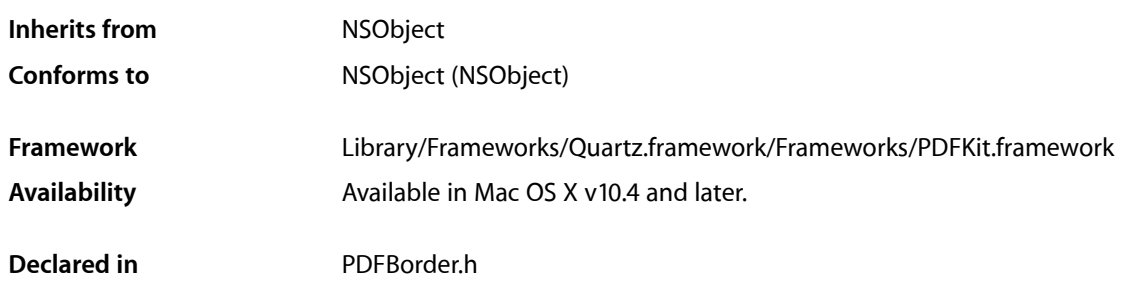

## <span id="page-4-1"></span>**Overview**

A PDFBorder object, when used, adds an optional border to an annotation. Borders are drawn completely within the annotation rectangle.

# <span id="page-4-3"></span><span id="page-4-2"></span>Tasks

## **Working with Border Styles and Characteristics**

[– style](#page-8-0) (page 9)

Gets the border style.

- [setStyle:](#page-7-1) (page 8) Sets the border style.
- [lineWidth](#page-6-0) (page 7)

Gets the line width for the border, in points.

[– setLineWidth:](#page-7-0) (page 8)

Sets the line width (in points) for the border.

[– horizontalCornerRadius](#page-5-4) (page 6)

Gets the horizontal corner radius (in points) used for a rounded-rectangle border.

[– setHorizontalCornerRadius:](#page-6-2) (page 7)

Sets the horizontal corner radius (in points) used for a rounded-rectangle border.

[– verticalCornerRadius](#page-8-1) (page 9)

Gets the vertical corner radius used for a rounded-rectangle border, in points.

[– setVerticalCornerRadius:](#page-7-2) (page 8)

Sets the vertical corner radius (in points) used for a rounded-rectangle border.

[– dashPattern](#page-5-2) (page 6)

Gets the dash pattern for the border as an array of NSNumber objects.

- [setDashPattern:](#page-6-1) (page 7)
	- Sets the dash pattern for the border.

## <span id="page-5-0"></span>**Drawing Borders**

[– drawInRect:](#page-5-3) (page 6) Draws the border.

## <span id="page-5-1"></span>Instance Methods

## <span id="page-5-2"></span>**dashPattern**

Gets the dash pattern for the border as an array of NSNumber objects.

```
- (NSArray *)dashPattern
```
**Discussion** Refer to the description for NSBezierPath for more information.

**Availability** Available in Mac OS X v10.4 and later.

**See Also** [– setDashPattern:](#page-6-1) (page 7)

<span id="page-5-3"></span>**Declared In** PDFBorder.h

## **drawInRect:**

Draws the border.

- (void)**drawInRect:**(NSRect)*rect*

**Availability** Available in Mac OS X v10.4 and later.

<span id="page-5-4"></span>**Declared In** PDFBorder.h

#### **horizontalCornerRadius**

Gets the horizontal corner radius (in points) used for a rounded-rectangle border.

```
- (float)horizontalCornerRadius
```
#### **Availability**

Available in Mac OS X v10.4 and later.

#### **See Also**

[– setHorizontalCornerRadius:](#page-6-2) (page 7)

#### **Declared In**

<span id="page-6-0"></span>PDFBorder.h

## **lineWidth**

Gets the line width for the border, in points.

```
- (float)lineWidth
```
**Availability** Available in Mac OS X v10.4 and later.

**See Also** [– setLineWidth:](#page-7-0) (page 8)

<span id="page-6-1"></span>**Declared In** PDFBorder.h

#### **setDashPattern:**

Sets the dash pattern for the border.

```
- (void)setDashPattern:(NSArray *)pattern
```
#### **Discussion**

Provide *pattern* as an array of NSNumber objects. Refer to the description for NSBezierPath for more information.

#### **Availability**

Available in Mac OS X v10.4 and later.

#### **See Also**

[– dashPattern](#page-5-2) (page 6)

#### <span id="page-6-2"></span>**Declared In** PDFBorder.h

#### **setHorizontalCornerRadius:**

Sets the horizontal corner radius (in points) used for a rounded-rectangle border.

- (void)**setHorizontalCornerRadius:**(float)*radius*

**Availability** Available in Mac OS X v10.4 and later. **See Also**

[– horizontalCornerRadius](#page-5-4) (page 6)

**Declared In** PDFBorder.h

## <span id="page-7-0"></span>**setLineWidth:**

Sets the line width (in points) for the border.

- (void)**setLineWidth:**(float)*width*

**Availability** Available in Mac OS X v10.4 and later.

**See Also** [– lineWidth](#page-6-0) (page 7)

<span id="page-7-1"></span>**Declared In** PDFBorder.h

## **setStyle:**

Sets the border style.

```
- (void)setStyle:(PDFBorderStyle)style
```
#### **Discussion**

Refer to ["Constants"](#page-8-2) (page 9) for the available border styles.

#### **Availability**

Available in Mac OS X v10.4 and later.

**See Also** [– style](#page-8-0) (page 9)

<span id="page-7-2"></span>**Declared In** PDFBorder.h

#### **setVerticalCornerRadius:**

Sets the vertical corner radius (in points) used for a rounded-rectangle border.

- (void)**setVerticalCornerRadius:**(float)*radius*

#### **Availability**

Available in Mac OS X v10.4 and later.

**See Also** [– verticalCornerRadius](#page-8-1) (page 9) **Declared In** PDFBorder.h

## <span id="page-8-0"></span>**style**

Gets the border style.

- (PDFBorderStyle)**style**

**Discussion** See ["Constants"](#page-8-2) (page 9) for possible return values.

**Availability** Available in Mac OS X v10.4 and later.

**See Also** [– setStyle:](#page-7-1) (page 8)

<span id="page-8-1"></span>**Declared In** PDFBorder.h

## **verticalCornerRadius**

Gets the vertical corner radius used for a rounded-rectangle border, in points.

- (float)**verticalCornerRadius**

#### **Availability**

Available in Mac OS X v10.4 and later.

#### **See Also**

[– setVerticalCornerRadius:](#page-7-2) (page 8)

**Declared In**

PDFBorder.h

## <span id="page-8-2"></span>**Constants**

<span id="page-8-4"></span>PDF Kit annotation borders may have the following styles:

<span id="page-8-3"></span>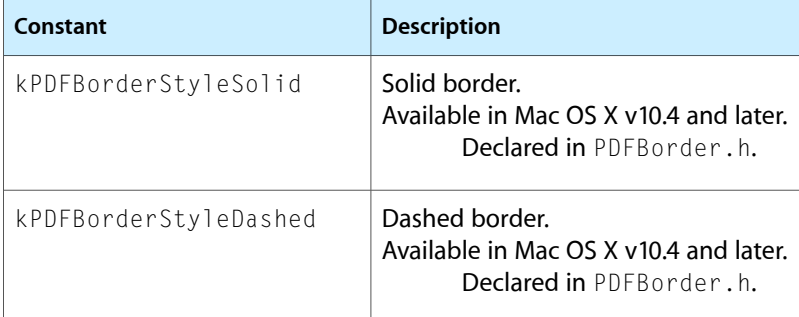

<span id="page-9-2"></span><span id="page-9-1"></span><span id="page-9-0"></span>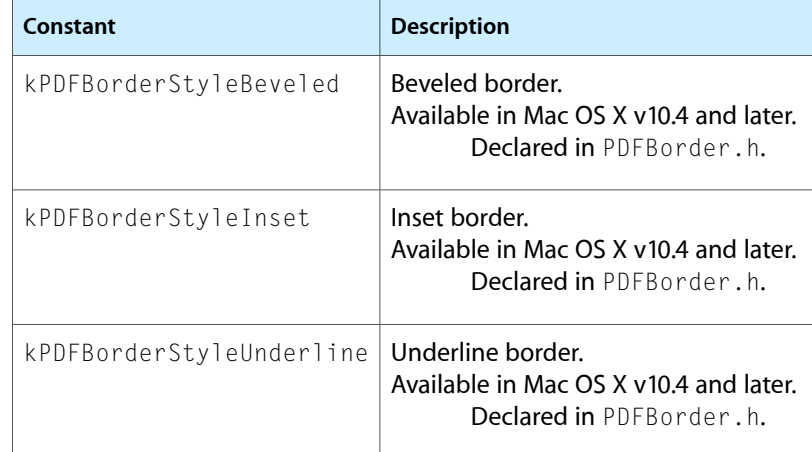

# <span id="page-10-0"></span>Document Revision History

This table describes the changes to *PDFBorder Class Reference*.

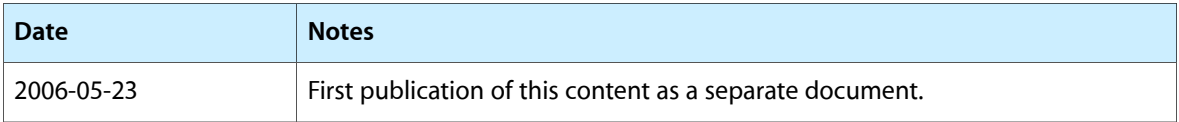

#### **REVISION HISTORY**

Document Revision History

# Index

#### <span id="page-12-0"></span>D

dashPattern instance method [6](#page-5-2) drawInRect: instance method [6](#page-5-3)

### H

horizontalCornerRadius instance method [6](#page-5-4)

<u> 1980 - Johann Barbara, martx</u>

## K

kPDFBorderStyleBeveled constant [10](#page-9-0) kPDFBorderStyleDashed constant [9](#page-8-3) kPDFBorderStyleInset constant [10](#page-9-1) kPDFBorderStyleSolid constant [9](#page-8-4) kPDFBorderStyleUnderline constant [10](#page-9-2)

## L

lineWidth instance method [7](#page-6-0)

## S

setDashPattern: instance method [7](#page-6-1) setHorizontalCornerRadius: instance method [7](#page-6-2) setLineWidth: instance method [8](#page-7-0) setStyle: instance method [8](#page-7-1) setVerticalCornerRadius: instance method [8](#page-7-2) style instance method [9](#page-8-0)

## V

verticalCornerRadius instance method [9](#page-8-1)